## **Picture.Position**

## **Description**

Sets or returns the [Picture](https://wiki.softartisans.com/display/EW8/Picture)'s position in the worksheet. This property determines the location of the picture's upper left corner.

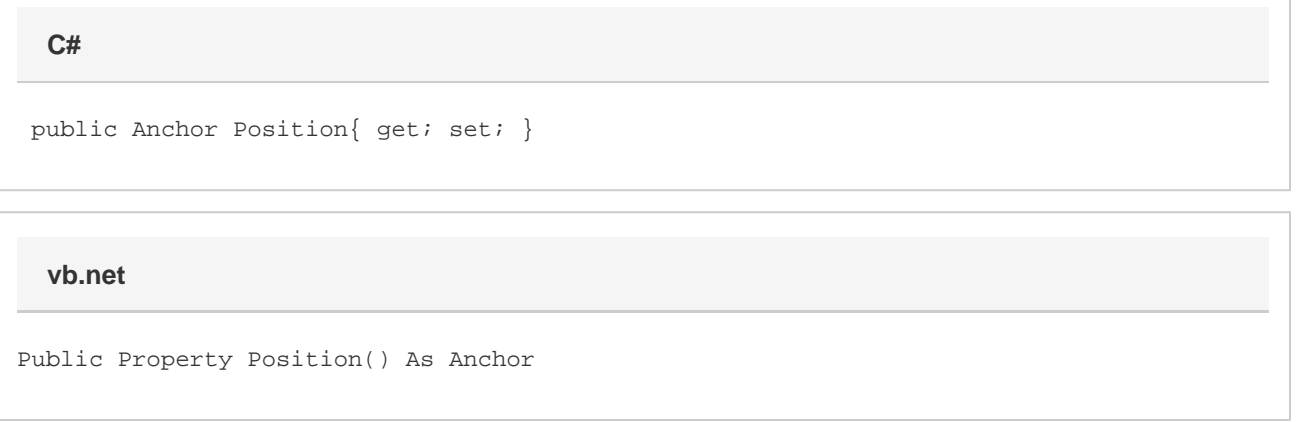

## **Remarks**

This property determines where in the worksheet the picture is located. Setting it to a new Anchor object will move the picture within the worksheet. This property cannot be used to move pictures between worksheets.

No part of the picture can extend beyond the edge of the worksheet. If you move the picture to a location such that it would extend beyond the edge of the worksheet, the size will be adjusted. For example, if you have a picture that is 10 rows tall and 4 columns wide, and you move it to the last row in the worksheet, the height will be adjusted so that it does not extend past that row.